#### TUTORIEL D'UTILISATION DE LA BANQUE NATIONALE DE SUJETS

#### **Discipline : Allemand**

- **I) Se rendre sur le site ''Mon intranet académique'' (pour l'authentification académique, rentrer son identifiant – initiale du prénom attaché au nom de famille, le tout en minuscules – et son mot de passe).**
- **II) Dans la rubrique ''Examens et concours'', cliquer sur** *BNS Tribu***.**

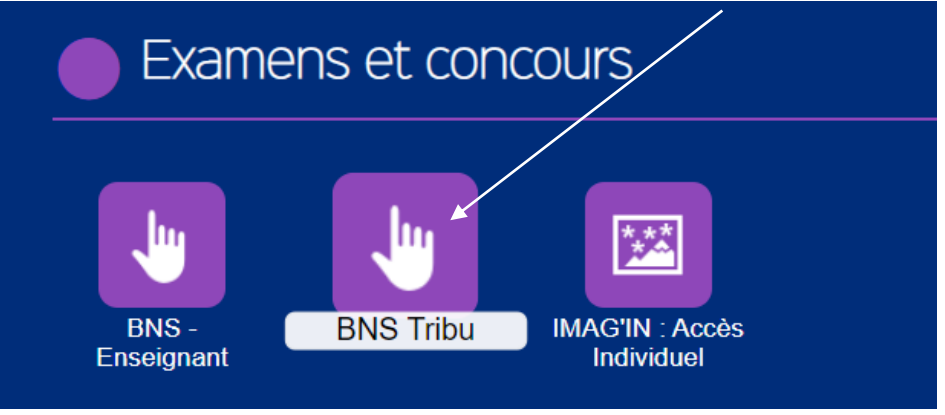

**III) Dans les diverses salles, rechercher des sujets.**

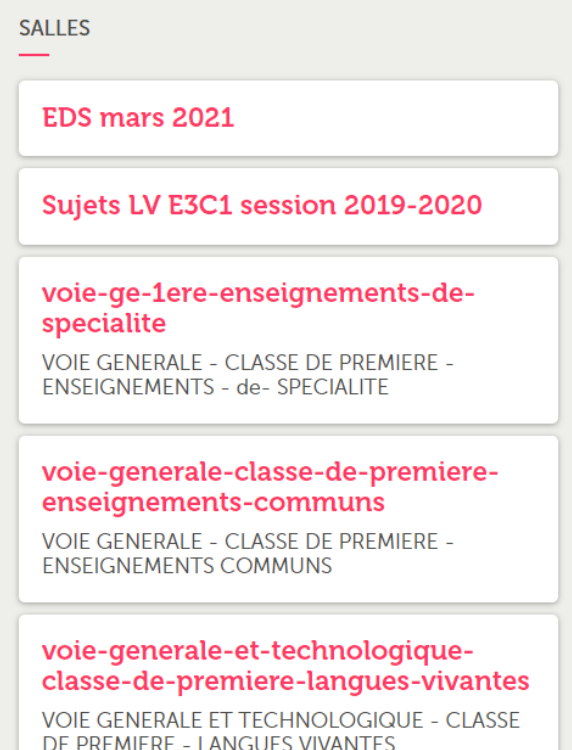

**Télécharger les sujets selon le tutoriel donné en fichier PDF sur la 1ère page du site. Il n'est possible de télécharger qu'un seul sujet à la fois !**

Modalités de téléchargement d'un sujet

L Espace\_BNS\_TelechargerUnSujet.pdf (953,4 ko)

# **Sujets d'enseignements de spécialité – Epreuve terminale. Cliquer sur 1. la salle : EDS mars 2021 2.** *BACCALAUREAT GENERAL* **– à gauche de l'écran**  Tribu > Banque Nationale de Sujets > EDS mars 2021 **BACCALAUREAT TECHNOLOGIQUE** EDS mars 2021 **BACCALAUREAT GENERAL 3.** *LLCER* **(Langues, Littératures et Cultures Etrangères et Régionales)** *ALLEMAND* **LECER ALLEMAND** 6 avril 2021 - Administrateur B **4. un sujet – un seul proposé pour la session 2021 – pour le consulter et le télécharger.** Nom  $\overline{\mathbf{t}}$ Dernière contribution Taille  $\Box$

 $\Box$ 

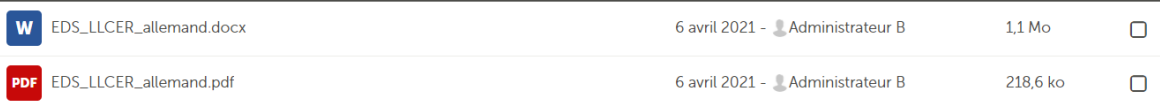

# **Sujets de compréhension de l'oral et d'expression écrite – 2 ème trimestre de la classe de 1ère = E3C1 de la session 2019-2020.**

**Cliquer sur : 1. la salle :**

Sujets LV E3C1 session 2019-2020

- **3.** *allemand*
- **4.** *e3c-1*
- **5. un sujet pour le consulter et le télécharger.**

**<sup>2.</sup>** *langues-europeennes* **– à gauche de l'écran** 

## **Sujets d'enseignements de spécialité – Epreuve de fin de 1 ère – Synthèse guidée de documents**

**Cliquer sur :**

**1. la salle :**

voie-ge-1ere-enseignements-despecialite VOIE GENERALE - CLASSE DE PREMIERE -**ENSEIGNEMENTS - de- SPECIALITE** 

**2.** *specialite-langues-littératures-et-cultures-etrangeres* **– à gauche de l'écran**

- **3.** *allemand*
- **4. un sujet pour le consulter et le télécharger.**

### **Sujets de :**

- **compréhension de l'oral et d'expression écrite – 2 ème trimestre de la classe de 1ère = EC1 de la session 2020-2021.**
- **compréhension de l'écrit et d'expression écrite – 3 ème trimestre de la classe de 1ère = EC2 de la session 2020-2021.**

#### **Cliquer sur : 1. la salle :**

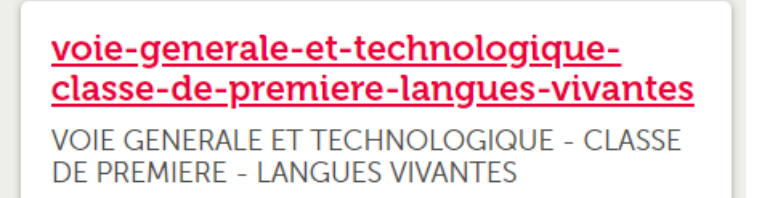

- **2.** *langues-europeennes* **– à gauche de l'écran**
- **3.** *allemand*
- **4.** *ec-1* **ou** *ec-2*
- **5. un sujet dans le fichier** *ec-1* **ou** *ec-2* **pour le consulter et le télécharger.**

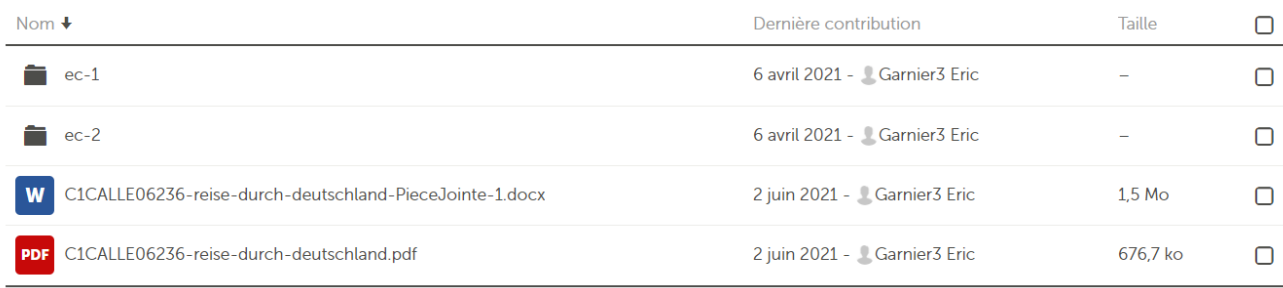

### **Sujets d'expression orale en fin de terminale – 3 ème trimestre.**

### **1. En 1ère page de la BNS, cliquer, à gauche de l'écran, sur ''Voie générale et technologique – classe de terminale – langues vivantes''.**

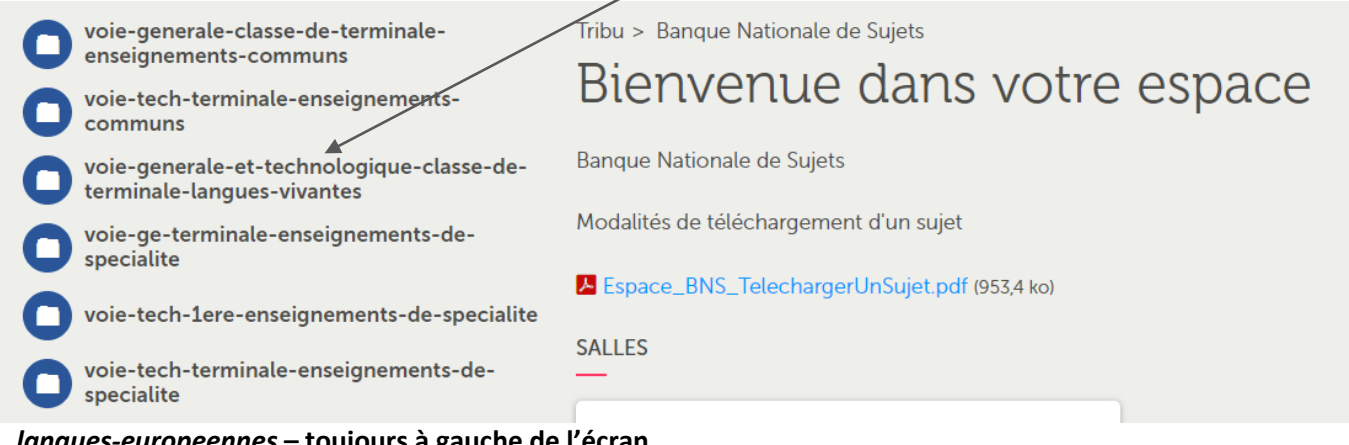

- **2.** *langues-europeennes* **– toujours à gauche de l'écran**
- **3.** *allemand*
- **4.** *ec-3*
- **5. un sujet pour le consulter et le télécharger.**